Programmation Avancée Cours 2 : La représentation binaire

Simon Forest

28 janvier 2021

### Sommaire

[Bits et octets](#page-2-0)

[Nombres négatifs](#page-43-0)

[Notation hexadécimale](#page-66-0)

[Boutisme](#page-77-0)

[Opérations sur les bits](#page-85-0)

## <span id="page-2-0"></span>Sommaire

[Bits et octets](#page-2-0)

[Nombres négatifs](#page-43-0)

[Notation hexadécimale](#page-66-0)

[Boutisme](#page-77-0)

[Opérations sur les bits](#page-85-0)

Le « bit » est l'unité élementaire de stockage de l'information dans un ordinateur.

C'est une case mémoire qui peut contenir soit 0 (false) soit 1 (true), c'est-à-dire deux valeurs possibles.

Pour stocker plus d'information, on peut considérer des « groupes » de bits.

Exemples :

- **D** avec 2 bits, je peux manipuler  $2 \times 2 = 2^2 = 4$  valeurs différentes
- **D** avec 6 bits, je peux manipuler  $2 \times \cdots \times 2 = 2^6 = 32$  valeurs différentes

Plus généralement, avec N bits, on peut stocker  $2^N$  valeurs différentes.

### **Octet**

Le bit, c'est une unité trop petite pour être manipulée directement efficacement.

À la place, on manie les octets, qui sont des groupes de 8 bits :

1 octet  $= 8$  bits  $= 256$  valeurs possibles

#### Octet

Le bit, c'est une unité trop petite pour être manipulée directement efficacement.

À la place, on manie les octets, qui sont des groupes de 8 bits :

1 octet  $= 8$  bits  $= 256$  valeurs possibles

Les types que l'on manipule en C sont des combinaisons d'octets.

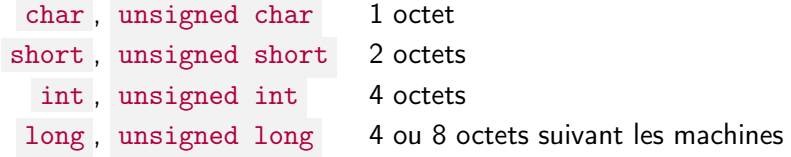

#### Octet

Le bit, c'est une unité trop petite pour être manipulée directement efficacement.

À la place, on manie les octets, qui sont des groupes de 8 bits :

1 octet  $= 8$  bits  $= 256$  valeurs possibles

Les types que l'on manipule en C sont des combinaisons d'octets.

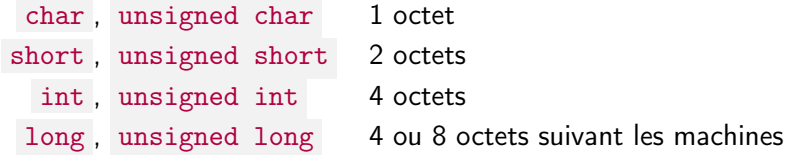

La taille en octets des types est renvoyée par l'opération size of :

printf("%lu",sizeof(int)); // affiche '4'

Décrire des groupes de bits par les valeurs des bits qu'ils contiennent n'est pas pratique :

Soit le groupe de 4 octets tel que le 3ème bit du 2ème octet vaut 1, le 2ème bit du premier octet vaut 1 et etc..

On préfère à la place utiliser les nombres pour décrire une configuration d'octets.

Considérons à nouveau les bits.

Si 1 bit, alors la correspondance est simple :

$$
\begin{array}{ccccc} 0 & \mapsto & 0 \\ 1 & \mapsto & 1 \end{array}
$$

Considérons à nouveau les bits.

Si 2 bits, alors on associe un nombre en triant les deux bits :

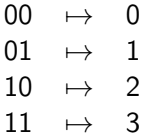

On remarque que

$$
\begin{array}{ccc}\n0x & \mapsto & x \\
1x & \mapsto & 2+x\n\end{array}
$$

Considérons à nouveau les bits.

Si 3 bits, alors on associe un nombre en triant les deux bits :

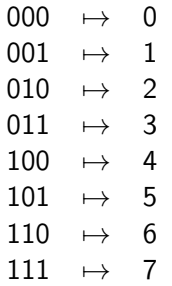

On remarque que

$$
0yx \quad \mapsto \quad 2y + x
$$
  

$$
1yx \quad \mapsto \quad 4 + 2y + x
$$

Considérons à nouveau les bits.

Si *n* bits  $x_{n-1}, x_{n-2}, \ldots, x_1, x_0$ , alors

$$
x_{n-1}x_{n-2}\cdots x_1x_0 \qquad \mapsto \qquad x_{n-1}2^{n-1}+x_{n-2}2^{n-2}+\cdots+x_12^1+x_02^0
$$

Exemple :

11001 = 1 × 2 <sup>4</sup> + 1 × 2 <sup>3</sup> + 0 × 2 <sup>2</sup> + 0 × 2 <sup>1</sup> + 1 × 2 0 = 16 + 8 + 0 + 0 + 1 = 25

Considérons à nouveau les bits.

Si *n* bits  $x_{n-1}, x_{n-2}, \ldots, x_1, x_0$ , alors

$$
x_{n-1}x_{n-2}\cdots x_1x_0 \qquad \mapsto \qquad x_{n-1}2^{n-1}+x_{n-2}2^{n-2}+\cdots+x_12^1+x_02^0
$$

Exemple :

11001 = 1 × 2 <sup>4</sup> + 1 × 2 <sup>3</sup> + 0 × 2 <sup>2</sup> + 0 × 2 <sup>1</sup> + 1 × 2 0 = 16 + 8 + 0 + 0 + 1 = 25

Si on a k octets, on a  $n = 8k$  bits et la correspondance ci-dessus s'applique comme pour les séquences de bits.

Si maintenant on part d'un nombre  $N \in \mathbb{N}$ , comment avoir sa représentation en bits?

Il faut pour cela calculer sa décomposition binaire de N.

## Quelques exemples

On remarque déjà que

- **►** nombre pair  $\implies$  termine par 0,
- **►** nombre impair  $\implies$  termine par 1.

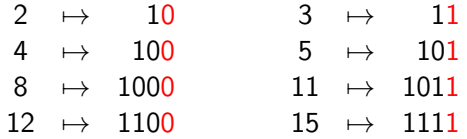

On remarque aussi que la décomposition de  $N$  commence par la décomposition de  $N/2$ (division entière).

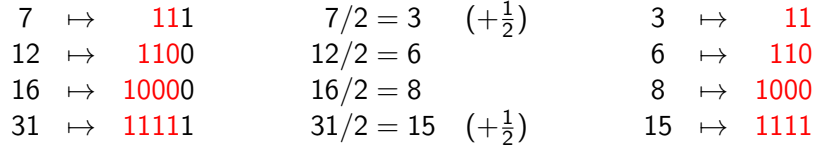

On déduit de ces propriétés un algorithme pour calculer la décomposition binaire de N.

```
Version récursive :
```

```
void afficher_decomposition(unsigned int N)
{
  if(N == 0)return;
  printf("%d", N % 2); // affiche "0" si N pair, "1" si N impactrafficher_decomposition(N/2);
}
```
On déduit de ces propriétés un algorithme pour calculer la décomposition binaire de N.

```
Version récursive :
```

```
void afficher_decomposition(unsigned int N)
{
 if(N == 0)return;
 print("M", N % 2); // affiche "0" si N pair, "1" si N impairafficher_decomposition(N/2);
}
```
Pour  $N = 8$ , affiche "0001" : mauvais ordre!

On déduit de ces propriétés un algorithme pour calculer la décomposition binaire de N.

```
Version récursive (bon ordre) :
```

```
void afficher_decomposition(unsigned int N)
{
  if(N == 0)return;
  // printf("%d", N % 2);
  afficher_decomposition(N/2);
 printf("%d",N % 2); // affiche "0" si N pair, "1" si N impair
}
```
On déduit de ces propriétés un algorithme pour calculer la décomposition binaire de N.

```
Version récursive (bon ordre) :
```

```
void afficher_decomposition(unsigned int N)
{
 if(N == 0)return;
 // printf("%d", N % 2);
  afficher_decomposition(N/2);
 printf("%d", N % 2); // affiche "0" si N pair, "1" si N impair
}
```
Pour  $N = 8$ , affiche "1000" : bon ordre.

On déduit de ces propriétés un algorithme pour calculer la décomposition binaire de N.

```
Version itérative (mauvais ordre) :
```

```
void afficher_decomposition(unsigned int N)
{
 while(N > 0)
  {
   print("M", N % 2); // affiche "0" si N pair, "1" si N impairN /= 2; // équivalent à: N = N/2;
 }
}
```
Pour  $N = 8$ , affiche "0001" : mauvais ordre!

On déduit de ces propriétés un algorithme pour calculer la décomposition binaire de N.

```
Version itérative (bon ordre) :
```

```
void afficher_decomposition(unsigned int N)
{
  int tab[32]; // 32 = sizeof(unsigned int) * 8int curseur = 0;
  while(N > 0)tab[curseur++] = N \% 2;
   N /= 2; // équivalent à: N = N/2;
  }
  while(curseur > 0){
    printf("%d",tab[--curseur]);
  }
}
```
Au fait, on est d'accord que, étant donnée une variable int i,

$$
i++ \qquad n'est pas la même chose que +i ?
$$

Au fait, on est d'accord que, étant donnée une variable int i.

$$
i++ \qquad n'est pas la même chose que +i ?
$$

i++ : on incrémente i et on renvoie l'ancienne valeur de i .

++i : on incrémente i et on renvoie la nouvelle valeur de i .

#### Incrémentation

Au fait, on est d'accord que, étant donnée une variable int i.

i++ n'est pas la même chose que ++i ? Pareil pour -- :

i-- : on décrémente i et on renvoie l'ancienne valeur de i .

--i : on décrémente i et on renvoie la nouvelle valeur de i .

#### Incrémentation

Ainsi,

 $tab[curseur++] = N \% 2;$ 

est équivalent à

```
tab[curseur] = N \% 2;curseur=curseur+1;
```
mais pas à

curseur=curseur+1;  $tab[curseur] = N \% 2;$ 

#### Incrémentation

Ainsi,

```
printf("%d",tab[--curseur]);
```
est équivalent à

```
curseur=curseur-1;
printf("%d",tab[curseur]);
```
mais pas à

```
printf("%d",tab[curseur]);
curseur=curseur-1;
```
Comment on additionne deux nombres avec la représentation binaire ?

Comment on additionne deux nombres avec la représentation binaire ?

Déjà, comment on fait en base 10 ?

932 1285

Comment on additionne deux nombres avec la représentation binaire ?

Déjà, comment on fait en base 10 ?

Comment on additionne deux nombres avec la représentation binaire ?

Déjà, comment on fait en base 10 ?

Comment on additionne deux nombres avec la représentation binaire ?

Déjà, comment on fait en base 10 ?

Comment on additionne deux nombres avec la représentation binaire ?

Déjà, comment on fait en base 10 ?

Comment on additionne deux nombres avec la représentation binaire ?

En base 2, c'est pareil.

Comment on additionne deux nombres avec la représentation binaire ?

En base 2, c'est pareil.
Comment on additionne deux nombres avec la représentation binaire ?

En base 2, c'est pareil.

Comment on additionne deux nombres avec la représentation binaire ?

En base 2, c'est pareil.

Comment on additionne deux nombres avec la représentation binaire ?

En base 2, c'est pareil.

Comment on additionne deux nombres avec la représentation binaire ?

En base 2, c'est pareil.

Comment on additionne deux nombres avec la représentation binaire ?

Attention, comme on a un nombre fixé de bits, on peut faire un dépassement lors d'une opération.

unsigned int x = 2147483648, y = 2147483648; printf("%u",x+y); //  $affiche '0'$ 

Comment on additionne deux nombres avec la représentation binaire ?

Attention, comme on a un nombre fixé de bits, on peut faire un dépassement lors d'une opération.

unsigned int x = 2147483648, y = 2147483648; printf("%u",x+y); //  $affiche$  '0'

Avec  $k$  bits, quand on dépasse  $2^k$  avec l'addition, le résultat est ramené entre 0 et  $2^k-1$  en retranchant  $2^k.$ 

Dans l'exemple au-dessus, on a  $x+y = 4294967296 = 2^{32}$ . Donc ce résultat est ramené à 0 en retranchant  $2^{32}$  (32 = 8  $\times$  sizeof (unsigned int)).

# **Multiplication**

L'algorithme classique de la multiplication fonctionne aussi, même si ce n'est pas le plus efficace (c.f. cours d'algorithmique).

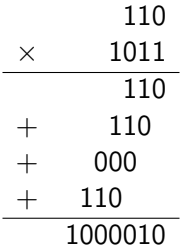

Les dépassements sont aussi gérés en ramenant le résultat entre 0 et  $2^k - 1$ (k le nombre de bits du type) en retranchant des multiples de  $2^k$ .

<span id="page-43-0"></span>[Bits et octets](#page-2-0)

[Nombres négatifs](#page-43-0)

[Notation hexadécimale](#page-66-0)

[Boutisme](#page-77-0)

[Opérations sur les bits](#page-85-0)

# Nombres négatifs

Comment représenter les nombres négatifs avec la représentation binaire ?

# Nombres négatifs

Comment représenter les nombres négatifs avec la représentation binaire ?

Première idée : réserver un bit (par exemple le premier), pour dire si le nombre est négatif ou pas.

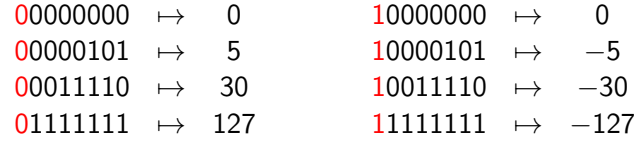

# Nombres négatifs

Comment représenter les nombres négatifs avec la représentation binaire ?

Première idée : réserver un bit (par exemple le premier), pour dire si le nombre est négatif ou pas.

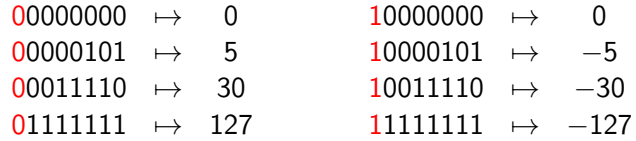

Problèmes :

- $\triangleright$  représentation sous-optimale : deux représentations pour 0
- $\triangleright$  complexifie le calcul des opérations arithmétiques Exemple : pour l'addition/multiplication, 4 cas différents suivant les bits de signe

En pratique, on n'utilise donc pas cette méthode.

Une meilleure solution (mais moins intuitive) : utiliser un bit de signe comme offset pour passer dans les négatifs.

C'est le système du complément à 2.

Cas avec 8 bits

► les 7 derniers bits définissent une valeur positive  $N^+$  (entre 0 et 2<sup>7</sup> – 1 = 127),

 $\blacktriangleright$  le premier bit (de signe) dit si l'on doit soustraire 2<sup>7</sup> = 128 à  $N^+$  pour passer dans les négatifs (entre −128 et −1)

Exemples :

$$
\begin{array}{rcl}00001001 & \to & 9\\10001001 & \to & 9-128=-119\end{array}
$$

Une meilleure solution (mais moins intuitive) : utiliser un bit de signe comme offset pour passer dans les négatifs.

C'est le système du complément à 2.

Exemple avec  $k$  bits

- ► les  $k-1$  derniers bits définissent une valeur positive  $N^+$  (entre 0 et  $2^{k-1}-1$ ),
- ► le premier bit (de signe) dit si l'on doit soustraire  $2^{k-1}$  à  $N^{+}$  pour passer dans les négatifs (entre  $-2^{k-1}$  et  $-1)$

Exemples avec  $k = 32$ :

 $0111 \cdots 111 \rightarrow 2147483647$  $1111 \cdots 111 \rightarrow 2147483647 - 2147483648 = -1$ 

Une meilleure solution (mais moins intuitive) : utiliser un bit de signe comme offset pour passer dans les négatifs.

C'est le système du complément à 2.

#### Proposition

Les opérations d'addition et de multiplication sont les mêmes entre

- $\blacktriangleright$  les entiers non signés,
- $\triangleright$  les entiers signés par le complément à deux.

Calculer l'addition des deux nombres représentés en binaire par

10110010 et 01111101.

Question que l'on pourrait se poser :

mais est-ce que l'on regarde des entiers signés ou non signés ?

Calculer l'addition des deux nombres représentés en binaire par

10110010 et 01111101.

Question que l'on pourrait se poser :

mais est-ce que l'on regarde des entiers signés ou non signés ?

Réponse : on n'a pas besoin de savoir, car l'addition se fera de la même façon.

Calculer l'addition des deux nombres représentés en binaire par

10110010 et 01111101.

Question que l'on pourrait se poser :

mais est-ce que l'on regarde des entiers signés ou non signés ?

Réponse : on n'a pas besoin de savoir, car l'addition se fera de la même façon.

Calculer l'addition des deux nombres représentés en binaire par

10110010 et 01111101.

Question que l'on pourrait se poser :

mais est-ce que l'on regarde des entiers signés ou non signés ?

Réponse : on n'a pas besoin de savoir, car l'addition se fera de la même façon.

Calculer l'addition des deux nombres représentés en binaire par

10110010 et 01111101.

Question que l'on pourrait se poser :

mais est-ce que l'on regarde des entiers signés ou non signés ?

Réponse : on n'a pas besoin de savoir, car l'addition se fera de la même façon.

Calculer l'addition des deux nombres représentés en binaire par

10110010 et 01111101.

Question que l'on pourrait se poser :

mais est-ce que l'on regarde des entiers signés ou non signés ?

Réponse : on n'a pas besoin de savoir, car l'addition se fera de la même façon.

Calculer l'addition des deux nombres représentés en binaire par

10110010 et 01111101.

Question que l'on pourrait se poser :

mais est-ce que l'on regarde des entiers signés ou non signés ?

Réponse : on n'a pas besoin de savoir, car l'addition se fera de la même façon.

Calculer l'addition des deux nombres représentés en binaire par

10110010 et 01111101.

Question que l'on pourrait se poser :

mais est-ce que l'on regarde des entiers signés ou non signés ?

Réponse : on n'a pas besoin de savoir, car l'addition se fera de la même façon.

Calculer l'addition des deux nombres représentés en binaire par

10110010 et 01111101.

Question que l'on pourrait se poser :

mais est-ce que l'on regarde des entiers signés ou non signés ?

Réponse : on n'a pas besoin de savoir, car l'addition se fera de la même façon.

Calculer l'addition des deux nombres représentés en binaire par

10110010 et 01111101.

Question que l'on pourrait se poser :

mais est-ce que l'on regarde des entiers signés ou non signés ?

Réponse : on n'a pas besoin de savoir, car l'addition se fera de la même façon.

Calculer l'addition des deux nombres représentés en binaire par

10110010 et 01111101.

Question que l'on pourrait se poser :

mais est-ce que l'on regarde des entiers signés ou non signés ?

Réponse : on n'a pas besoin de savoir, car l'addition se fera de la même façon.

10110010 01111101 00101111

Pareil pour la multiplication : on n'a pas besoin de distinguer le cas signé du non-signé pour multiplier deux nombres.

Comment obtenir la décomposition d'un entier négatif  $-N$  à partir celle de N?

On utilise pour cela l'opération du complément à 2 :

- 1. inverser tous les bits de la représentation de N,
- 2. ajouter 1 (en prenant en compte les retenues).

Comment obtenir la décomposition d'un entier négatif  $-N$  à partir celle de N?

On utilise pour cela l'opération du complément à 2 :

- 1. inverser tous les bits de la représentation de N,
- 2. ajouter 1 (en prenant en compte les retenues).

Exemples en 8 bits :

représentation de −1 à partir de celle de 1 ?

- ▶ la représentation de 1 est 00000001
- $\triangleright$  on inverse tous les bits : 11111110
- $\triangleright$  on ajoute 1 : 111111111, qui est la représentation de  $-1$ .

À retenir : la représentation binaire de −1 ne contient que des bits à 1.

Comment obtenir la décomposition d'un entier négatif  $-N$  à partir celle de N?

On utilise pour cela l'opération du complément à 2 :

- 1. inverser tous les bits de la représentation de N,
- 2. ajouter 1 (en prenant en compte les retenues).

Exemples en 8 bits :

représentation de  $-15$  à partir de celle de 15?

- ▶ la représentation de 15 est 00001111
- $\triangleright$  on inverse tous les bits : 11110000
- $\triangleright$  on ajoute 1 : 11110001, qui est la représentation de  $-15$ .

Comment obtenir la décomposition d'un entier négatif  $-N$  à partir celle de N?

On utilise pour cela l'opération du complément à 2 :

- 1. inverser tous les bits de la représentation de N,
- 2. ajouter 1 (en prenant en compte les retenues).

Exemples en 8 bits :

représentation de −96 à partir de celle de 96 ?

- ▶ la représentation de 96 est 01100000
- $\triangleright$  on inverse tous les bits : 10011111
- I on ajoute 1 : 10100000, qui est la représentation de −96.

Comment obtenir la décomposition d'un entier négatif  $-N$  à partir celle de N?

On utilise pour cela l'opération du complément à 2 :

- 1. inverser tous les bits de la représentation de N,
- 2. ajouter 1 (en prenant en compte les retenues).

Exemples en 8 bits :

représentation de −127 à partir de celle de 127 ?

- $\blacktriangleright$  la représentation de 127 est 011111111
- $\triangleright$  on inverse tous les bits : 10000000
- I on ajoute 1 : 10000001, qui est la représentation de −127.

<span id="page-66-0"></span>[Bits et octets](#page-2-0)

[Nombres négatifs](#page-43-0)

[Notation hexadécimale](#page-66-0)

[Boutisme](#page-77-0)

[Opérations sur les bits](#page-85-0)

#### Notation adéquate

La représentation binaire d'un nombre n'est pas pratique car souvent longue ( $\approx$  3 fois plus long qu'en décimal).

Exemple : 99 est associé à 1100011.

#### Notation adéquate

La représentation binaire d'un nombre n'est pas pratique car souvent longue ( $\approx$  3 fois plus long qu'en décimal).

Exemple : 99 est associé à 1100011.

Cependant, comme on l'a vu, obtenir la représentation binaire d'un nombre donné en base 10 n'est pas une action immédiate.

Exemple : quelle est la représentation binaire de 57 ? Il faut exécuter l'algorithme évoqué plus haut pour le savoir.

#### Notation adéquate

La représentation binaire d'un nombre n'est pas pratique car souvent longue ( $\approx$  3 fois plus long qu'en décimal).

Exemple : 99 est associé à 1100011.

Cependant, comme on l'a vu, obtenir la représentation binaire d'un nombre donné en base 10 n'est pas une action immédiate.

Exemple : quelle est la représentation binaire de 57 ? Il faut exécuter l'algorithme évoqué plus haut pour le savoir.

Pour palier ces deux problèmes, on préfère utiliser la notation hexadécimale.

#### Notation hexadécimale

Nombre en base 10 : décomposition en chiffres pouvant prendre 10 valeurs (0,1,...,9).

Nombre en base 2 : décomposition en chiffres pouvant prendre 2 valeurs (0,1).

Nombre en base 16 : décomposition en chiffres pouvant prendre 16 valeurs :

0 1 2 3 4 4 6 7 8 9 A B C D E F

Comme  $16 = 2<sup>4</sup>$ , un « chiffre » hexadécimal correspond à 4 bits.

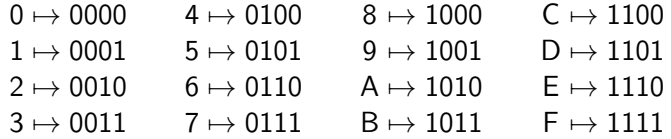

Pour aller de la représentation binaire à la représentation hexadécimale, il suffit de grouper les bits par 4 et d'associer le « chiffre » hexadécimal correspondant.

Exemples : convertir 11100011 en hexadécimal

$$
\underbrace{1110}_{E} \underbrace{0011}_{3} \quad \mapsto \quad \text{E3}
$$
Pour aller de la représentation binaire à la représentation hexadécimale, il suffit de grouper les bits par 4 et d'associer le « chiffre » hexadécimal correspondant.

Exemples : convertir 11010 en hexadécimal

$$
\underbrace{0001}_{1} \underbrace{1010}_{A} \qquad \mapsto \qquad 1 \text{A}
$$

si le nombre de bits n'est pas un multiple de 4, on rajoute des 0 devant.

Pour aller de la représentation binaire à la représentation hexadécimale, il suffit de grouper les bits par 4 et d'associer le « chiffre » hexadécimal correspondant.

Exemples : convertir 1001110001011101 en hexadécimal

$$
\underbrace{1001}_{9} \underbrace{1100}_{C} \underbrace{0101}_{5} \underbrace{1101}_{D} \quad \mapsto \quad 9C5D
$$

## De l'hexadécimal au binaire

Dans l'autre sens, on associe à chaque chiffre le groupe de 4 bits correspondants et on concatène.

Exemples : convertir AE5F en binaire

 $AE5F \mapsto 1010111001011111$ 

car

#### $A \mapsto 1010$   $F \mapsto 1110$   $5 \mapsto 0101$   $F \mapsto 1111$

## De l'hexadécimal au binaire

Dans l'autre sens, on associe à chaque chiffre le groupe de 4 bits correspondants et on concatène.

Exemples : convertir 26E1 en binaire

 $26E1 \rightarrow \theta \theta 10011011100001$ 

car

#### $2 \mapsto 0010$  6  $\mapsto 0110$  E  $\mapsto 1110$  1  $\mapsto 0001$

et on peut se débarasser des 0 devant l'encodage de 2 vu que c'est le premier chiffre.

On peut écrire directement en C des nombres exprimés dans une autre base que 10.

Si le nombre commence par 0b , alors il est interprété en binaire.

int  $x = 0b1001$ ; // équivalent à 'int  $x = 9$ ;'

Si le nombre commence par 0x , alors il est interprété en hexadécimal.

int  $x = 0x1A$ ; // équivalent à 'int  $x = 26$ ; '

<span id="page-77-0"></span>[Bits et octets](#page-2-0)

[Nombres négatifs](#page-43-0)

[Notation hexadécimale](#page-66-0)

[Boutisme](#page-77-0)

[Opérations sur les bits](#page-85-0)

#### Boutisme

De façon usuelle, les chiffres d'un nombre sont écrits, de gauche à droite, du plus important au moins important :

$$
135=1\times 10^2 + 3\times 10^1 + 5\times 10^0
$$

#### Boutisme

De façon usuelle, les chiffres d'un nombre sont écrits, de gauche à droite, du plus important au moins important :

$$
135=1\times 10^2 + 3\times 10^1 + 5\times 10^0
$$

Mais on pourrait prendre la convention inverse et écrire à la place :

$$
531 = 5 \times 01^0 + 3 \times 01^1 + 1 \times 01^2
$$

#### Boutisme

De façon usuelle, les chiffres d'un nombre sont écrits, de gauche à droite, du plus important au moins important :

$$
135=1\times 10^2 + 3\times 10^1 + 5\times 10^0
$$

Mais on pourrait prendre la convention inverse et écrire à la place :

$$
531 = 5 \times 01^0 + 3 \times 01^1 + 1 \times 01^2
$$

 $\blacktriangleright$  la première convention est le gros-boutisme (big-endian)  $\blacktriangleright$  la deuxième convention est le petit-boutisme (little-endian)

Comme l'unité de base est l'octet dans les ordinateurs, le boutisme est paramètre pertinent uniquement pour les types à k octets avec  $k > 1$  (int, long, etc.).

Comme l'unité de base est l'octet dans les ordinateurs, le boutisme est paramètre pertinent uniquement pour les types à k octets avec  $k > 1$  (int, long, etc.).

Exemple :

int  $x = 1$ ; char  $*ptr = (char*)$  &x; printf("ptr[0]: %d et ptr[3]: %d",(int)ptr[0],(int)ptr[3]); // que va-t-il s'afficher ?

Comme l'unité de base est l'octet dans les ordinateurs, le boutisme est paramètre pertinent uniquement pour les types à k octets avec  $k > 1$  (int, long, etc.).

Exemple :

```
int x = 1;
char *ptr = (char*) &x;
printf("ptr[0]: %d et ptr[3]: %d",(int)ptr[0],(int)ptr[3]);
// que va-t-il s'afficher ?
```
La plupart des ordinateurs utilisent le petit-boutisme (little-endian) :

ptr[0]: 1 et ptr[3]: 0 // le '1' est sur le premier octet

C'est donc l'inverse de la convention habituelle pour la base 10 !

Comme l'unité de base est l'octet dans les ordinateurs, le boutisme est paramètre pertinent uniquement pour les types à k octets avec  $k > 1$  (int, long, etc.).

Exemple :

```
int x = 1;
char *ptr = (char*) &x;
printf("ptr[0]: %d et ptr[3]: %d",(int)ptr[0],(int)ptr[3]);
// que va-t-il s'afficher ?
```
Mais un code C portable doit prendre en compte les ordinateurs gros-boutistes aussi :

ptr $[0]$ : 0 et ptr $[3]$ : 1 // le '1' est sur le dernier octet

<span id="page-85-0"></span>[Bits et octets](#page-2-0)

[Nombres négatifs](#page-43-0)

[Notation hexadécimale](#page-66-0)

[Boutisme](#page-77-0)

[Opérations sur les bits](#page-85-0)

# Opérations logiques

Vous connaissez déjà les opérateurs logiques en C :

 $&x$ ,  $||$ ,  $||$ 

Ces opérateurs travaillent sur des int

▶ une valeur de 0 est considérée comme fausse

 $\triangleright$  une valeur  $\neq 0$  est considérée comme vraie

Exemple : tableau de &&

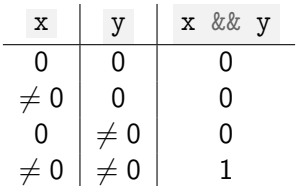

On a des opérateurs analogues qui travaillent sur la représentation binaire :

 $\& \, , \qquad \qquad \vert \, , \qquad \qquad \tilde{\,} \, , \qquad \qquad \tilde{\,} \, , \qquad \qquad$ 

Opérateur & : cet opérateur applique bit à bit la table logique du « et » :

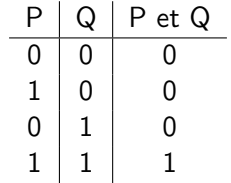

On a des opérateurs analogues qui travaillent sur la représentation binaire :

 $\& \, , \qquad \qquad \vert \, , \qquad \sim \, , \qquad \sim \,$ 

Opérateur  $\&$ : cet opérateur applique bit à bit la table logique du « et » :

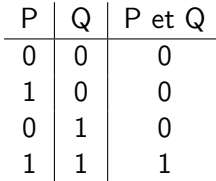

Exemples ( x et y sont ici des unsigned char ) :

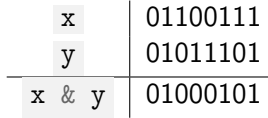

On a des opérateurs analogues qui travaillent sur la représentation binaire :

 $\& \, , \qquad \qquad \vert \, , \qquad \qquad \tilde{\,} \, , \qquad \qquad \tilde{\,} \, , \qquad \qquad$ 

Opérateur | : cet opérateur applique bit à bit la table logique du « ou » :

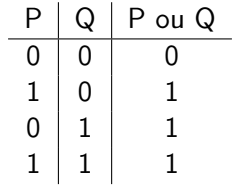

On a des opérateurs analogues qui travaillent sur la représentation binaire :

 $\&\, ,\qquad\quad | \, ,\qquad\qquad ,\qquad\quad\widehat{\phantom{a}}$ 

Opérateur | : cet opérateur applique bit à bit la table logique du « ou » :

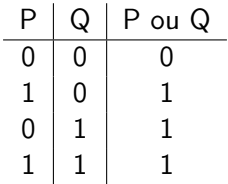

Exemples ( x et y sont ici des unsigned char ) :

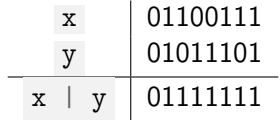

On a des opérateurs analogues qui travaillent sur la représentation binaire :

 $\& \, , \qquad \qquad \vert \, , \qquad \qquad \tilde{\,} \, , \qquad \qquad \tilde{\,} \, , \qquad \qquad$ 

Opérateur ~ : cet opérateur applique bit à bit la table logique du « non » :

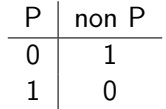

On a des opérateurs analogues qui travaillent sur la représentation binaire :

 $\&\, ,\qquad\quad | \, ,\qquad\qquad ,\qquad\qquad \ \ \sim\, ,$ 

Opérateur ~ : cet opérateur applique bit à bit la table logique du « non » :

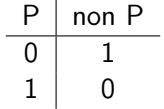

Exemples  $(x \text{ est } \text{ici } \text{un} \text{ unsigned } \text{char})$ :

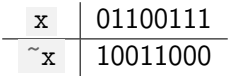

On a des opérateurs analogues qui travaillent sur la représentation binaire :

& ,  $\qquad$  ,  $\sim$  ,  $\sim$  ,  $\sim$ 

Opérateur  $\hat{\ }$  : applique bit à bit la table logique du « ou exclusif » (xor) :

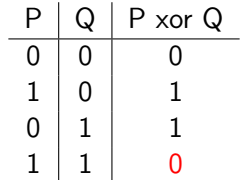

On a des opérateurs analogues qui travaillent sur la représentation binaire :

 $\&\, ,\qquad\quad | \, ,\qquad\qquad ,\qquad\qquad \ \sim\, ,$ 

Opérateur  $\hat{\ }$  : applique bit à bit la table logique du « ou exclusif » (xor) :

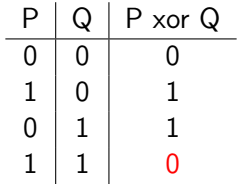

Exemples ( x et y sont ici des unsigned char ) :

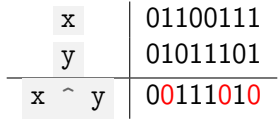

Que vaut  $x + \alpha x$  en général?

Que vaut  $x + \tilde{x}$  en général?

Exemple : pour  $x = 01101010$ 

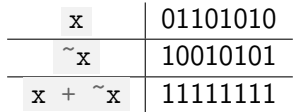

Que vaut  $x + \tilde{x}$  en général?

Exemple : pour  $x = 01101010$ 

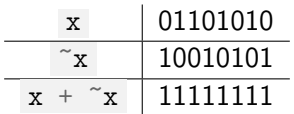

Bilan :

$$
x + \tilde{x} = 11...11 = -1
$$

Que vaut  $x + \tilde{x}$  en général?

Exemple : pour  $x = 01101010$ 

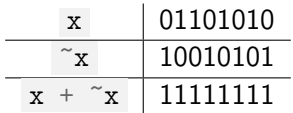

Bilan :

$$
x + \tilde{x} = 11...11 = -1
$$

On retrouve l'opération du complément à 2 :

$$
\tilde{z} \times z + 1 = -x
$$

## Opérateurs de décalage

Deux opérateurs importants qui agissent sur la représentation binaire sont les opérateurs de décalage << et >> .

Ils translatent les bits de la représentation binaire à gauche et à droite.

Exemples sur 8 bits :

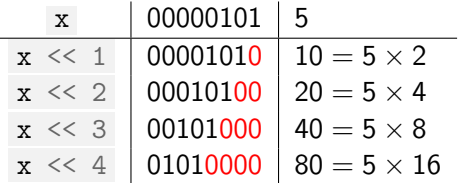

On remarque que calculer  $x \ll k$  revient à multiplier  $x$  par  $2^{k}$ .

## Opérateurs de décalage

Deux opérateurs importants qui agissent sur la représentation binaire sont les opérateurs de décalage << et >> .

Ils translatent les bits de la représentation binaire à gauche et à droite.

Exemples sur 8 bits :

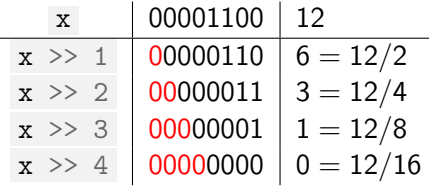

On remarque que calculer  $x \gg k$  revient à diviser (entièrement) x par 2 $k$ .

# Puissance de 2

En particulier, on peut calculer les premières puissances de 2 rapidement :

 $1 \lt < k$ 

En effet, comme on l'a vu, cela revient à calculer  $1\times 2^{|\mathbf{k}|}=2^{|\mathbf{k}|}$  .

## Puissance de 2

En particulier, on peut calculer les premières puissances de 2 rapidement :

 $1 \lt < k$ 

En effet, comme on l'a vu, cela revient à calculer  $1\times 2^{|\mathbf{k}|}=2^{|\mathbf{k}|}$  .

Bien sûr, il ne faut pas dépasser la capacité du type et le bit de signe.

int  $k = ?$ ?; printf("%d", $1 \ll k$ );

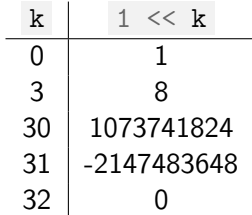

# **ptions**

On peut utiliser la représentation binaire pour passer des « options » (flags en anglais) à des fonctions.

Le nombre d'options que l'on peut gérer est égale au nombre de bits du type que l'on utilise.

À chaque option, on lui associe une puissance de 2. On combine alors ces options avec l'opérateur | .

## Le cas de la SDL

La SDL est une librairie C permettant de coder des applications multimédia (écran, clavier, joystick, 2D, son, etc.).

Elle est organisée en modules gérant chacun un domaine que l'on peut choisir de charger ou pas au démarrage de l'application.

- I SDL\_video.h : gère les fenêtres et la 2D
- I SDL\_events.h : gère les entrées (clavier, souris, etc.)
- I SDL\_audio.h : gère le son
- I SDL\_timer.h : gère le temps (chronomètres, temporisations, etc.)

# Chargement des modules

Pour pouvoir utiliser les différents modules, il faut les charger avec la fonction

int SDL\_Init(unsigned int flags);

Le paramètre flags définit les modules à charger. Pour le définir, on combine des constantes représentant les modules par l'opération | .

#define SDL\_INIT\_TIMER 0b0001 #define SDL\_INIT\_AUDIO 0b0010 #define SDL\_INIT\_VIDEO 0b0100 #define SDL\_INIT\_EVENTS 0b1000

Exemple : charger AUDIO et VIDEO :

SDL\_Init(SDL\_INIT\_AUDIO | SDL\_INIT\_VIDEO);

#### Options et représentation binaire

À chaque constante est associé un bit sur les 32 :

#define SDL\_INIT\_TIMER 0b0001 #define SDL\_INIT\_AUDIO 0b0010 #define SDL\_INIT\_VIDEO 0b0100 #define SDL\_INIT\_EVENTS 0b1000

Quand on les combine avec | , on obtient un nombre dont chaque bit à 1 représente une option :

```
flags = SDL_INIT_VIDEO | SDL_INIT_AUDIO : deux bits à 1 (le 2ème et le 3ème)
```
On peut alors tester si une option est demandée avec & :

```
if(flags & SDL_INIT_VIDEO){
 // l'option VIDEO est activée
}
```